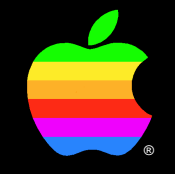

# **Using the Alias Manager in 7.0**

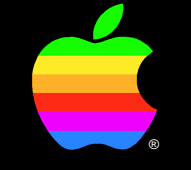

#### **Introduction to Aliases**

Phac Le Tuan Manager, Macintosh System Software

#### **The Alias Manager**

- The Impossible Dream
- The Good Old Friend
- Naming Is Knowing

#### **The Key Issues**

- Unix links
- The return link
- Real life metaphor

# **System 7.0 Uses the Alias Manager**

- Finder Aliases
- Standard File
- Edition Manager
- AppleEvents

#### **What's Important for You**

- Use Alias records rather than File IDs
- Use Aliases for Application related files
- Use Standard File
- New opportunities

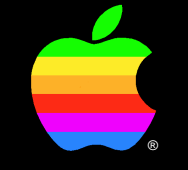

#### **Uses of Aliases**

#### Paul Hudspeth

Product Manager (as seen on TV)

## **Accessing Files from Multiple Places**

- Better access to files
- Applications with auxilliary files
- Apple Menu Items folder
- Startup Items folder
- Control Panels and DAs

# **Organization of HFS volumes**

- Aliases to containers act like containers
- Aliases to folders and trash
- Shortcut to folder hierarchy in Finder or StdFile

#### **Aliases in the Edition Manager**

• Tracks location of Edition files

#### **Aliases to removable media**

- Works on any ejectable media
- Backups
- Archiving
- Cataloging

# **Aliases on AFP Servers**

- Centrally updated information
- Large files stored on servers
- Chaining aliases
- Aliases to network folders
- Aliases to server volumes
- Chooser alternative

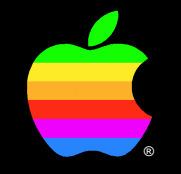

# **Inside the Alias Manager**

*Prashant Patel*

System Software Engineer

#### **What is the Alias Manager?**

- Facility for tracking files and folders
- Intelligent pointers (alias records) to local and remote objects
- Automounts ejectable and network volumes
- Alias records are separate from catalog entries

#### **Where Alias Manager is used**

- Finder
	- Creates and stores alias records
	- Resolves alias when user opens alias icon
- Standard File
	- Resolves alias when user opens it
	- Target volume could be automounted

#### **Where Alias Manager is used**

- Edition Manager
	- Creates alias record to published edition
	- Locates edition for publisher and subscribers
- AppleEvents
	- Uses alias records to pass document references

## **When should you use Alias Manager?**

- Whenever you store specific file or directory info such as pathname, filename, parent dirID, etc...
- Examples:
	- WP document and associated dictionary
	- Referencing files in shared folders

#### **FileIDs and the Alias Manager**

- Don't Use FileIDs to track files!
- Use PBHExchangeFiles when saving a file
- Implement FileIDs for external file systems
- Implementing non-Mac AFP servers

### **What's in an Alias Record?**

- Target's volume name and creation date
- Target's name and File ID
- Parent name and dirID
- Target's creation date, type, and creator
- Volume mount info
- Other redundant info

### **Alias Manager Heuristics**

- Identify the target volume
	- By same name, creation date, and type
	- By same creation date and type
	- Mount the volume

# **Alias Manager Heuristics**

- Identify the target directly
	- By FileID
	- By name in original parent directory
	- By full pathname
	- By relative path

## **Alias Manager Heuristics**

- Identify the target using exhaustive search
	- Use PBCatSearch by creation date, creator, type
	- If PBCatSearch not available, search volume recursively

- NewAlias
	- Creates new alias record for target
	- Allocates memory, stores alias info, returns handle to alias record

- ResolveAlias
	- High-level alias resolution
	- Locates the target object
	- Automounts volume, if necessary
	- Updates alias record, if necessary

#### • MatchAlias

- Low-level alias resolution
- Application directed search for target
- Specifies search criterion
- Caller can filter returned objects
- Caller can terminate search
- Caller responsible for updating alias

- UpdateAlias
	- Updates alias record for a given target
	- Return flag specifies if alias record was changed

- GetAliasInfo
	- Returns info about the target
		- Target name and parent names
		- Target volume name
		- Zone and server name for AFP volumes
	- Returned results may not be current

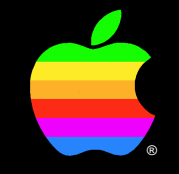

# **A** *REAL* **use for Aliases !**

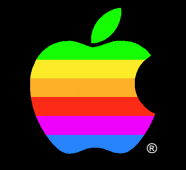

# **Q&A**